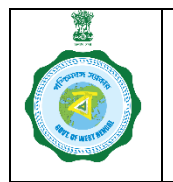

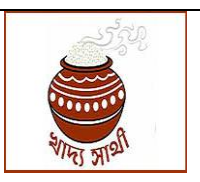

Version 2.0 Date of Release: 28.11.23

A farmer has to be registered in<https://epaddy.wb.gov.in/> to sell paddy at MSP in KMS 2023- 24. A farmer who has not previously been registered, can be registered by PO of a purchase centre – CPC or any other centre, through ePoP following the steps given below:

1. Before starting the work the PO is to keep the farmer's Aadhaar, Voter Card, land documents and bank account at hand.

An unrecorded bargadar farmer can apply with a self-declaration in place of land documents.

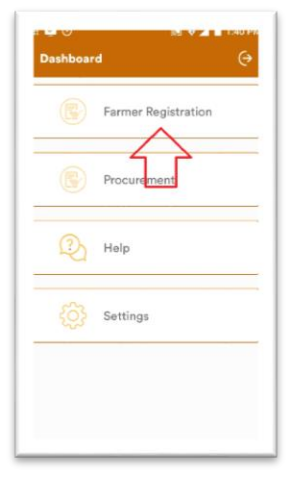

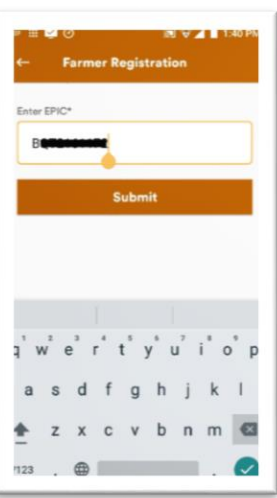

The PO will login into ePoP and in the home page go to 'farmer Registration' menu to start the work.

2. For KB validation, the PO will enter the farmer's EPIC no./KB ID/Aadhaar no. and tap 'Submit' button

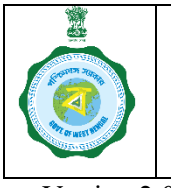

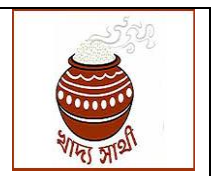

3. If the farmer is registered in Krishak Bandhu, his data will be fetched.

Or, if the farmer is not registered in Krishak Bandhu, his data cannot be fetched. The PO will be shown message "Not found in Krishak Bandhu. Continue as an unrecorded bargadar?"

If the PO clicks 'Yes', the registration will continue. Pressing 'No' will return him to the initial page.

4. For farmers with Krishak Bandhu, Aadhaar no. will be fetched from there. The PO may change if wrong.

For non-KB farmer, he will have to enter the Aadhaar no.

Pressing 'Aadhaar eKYC' button will start the authentication process.

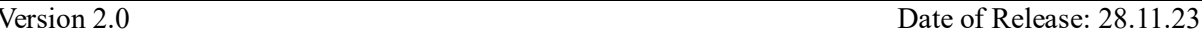

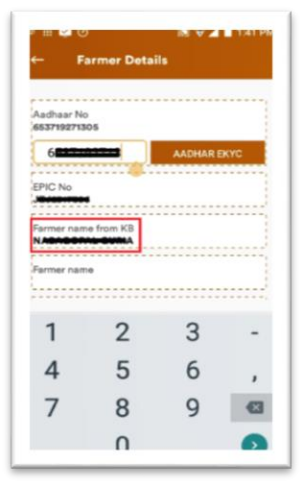

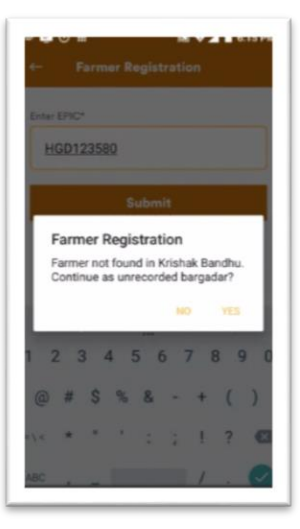

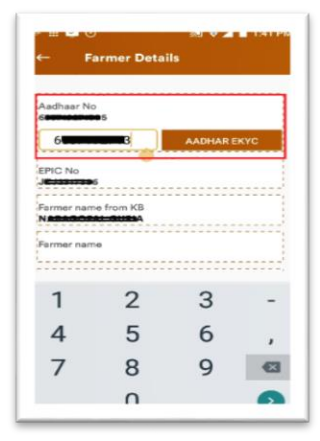

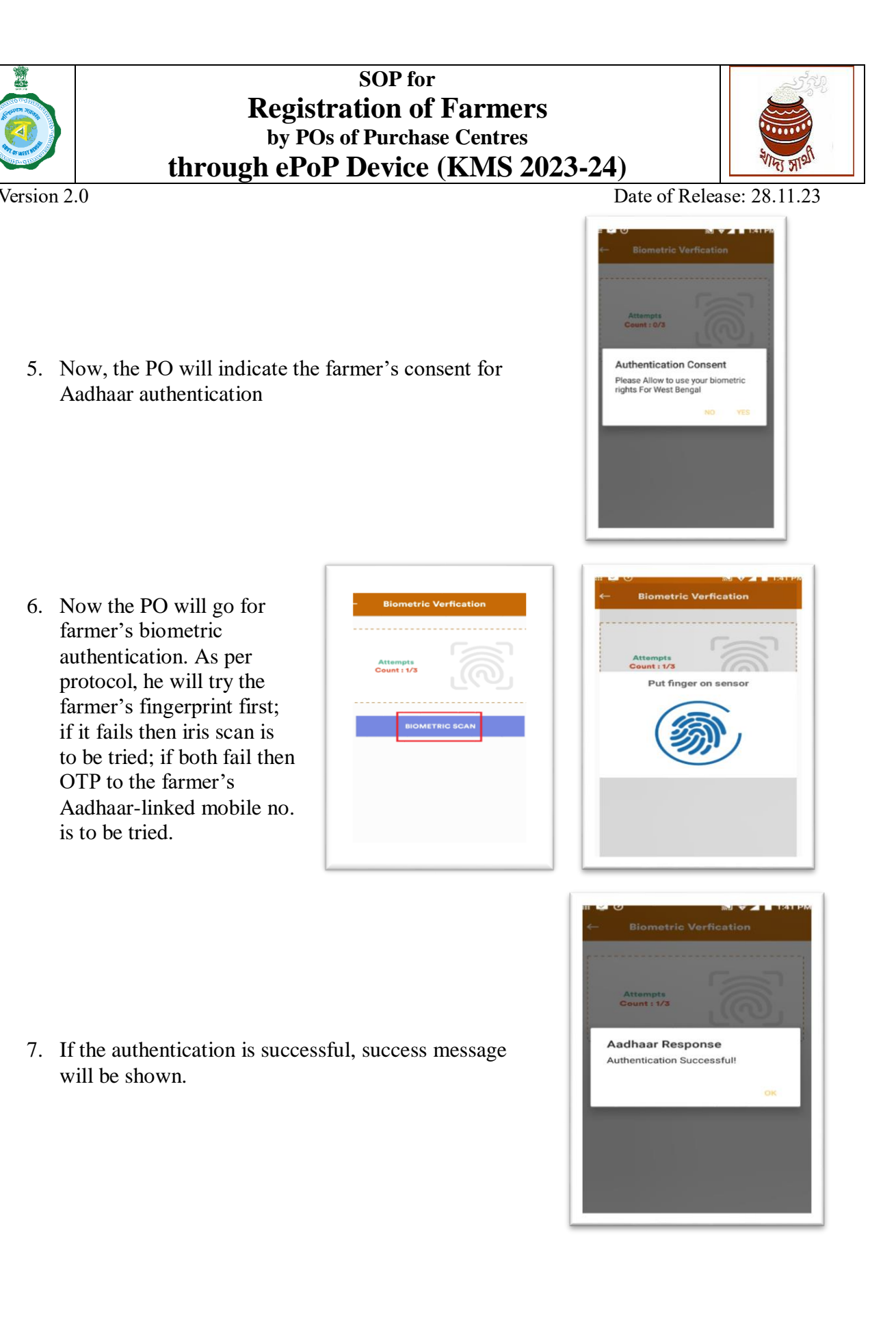

Page **3** of **7**

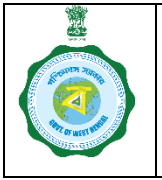

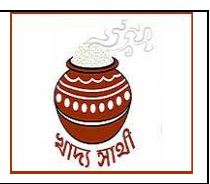

Version 2.0 Date of Release: 28.11.23

8. The PO can change the mobile no. fetched from KB. For non-KB farmer, he will have to enter the mobile no. OTP is to be sent to the no. and validated.

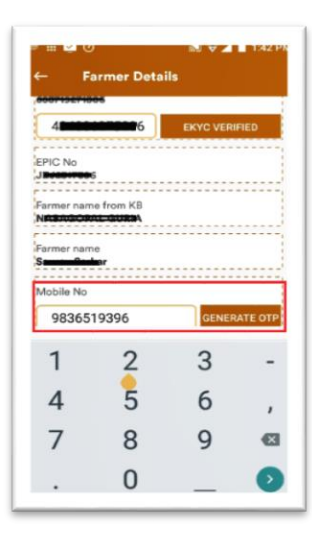

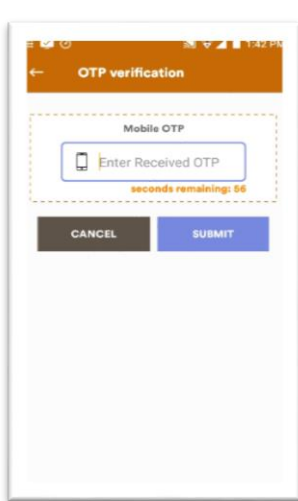

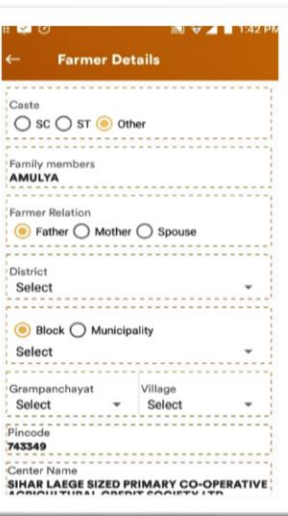

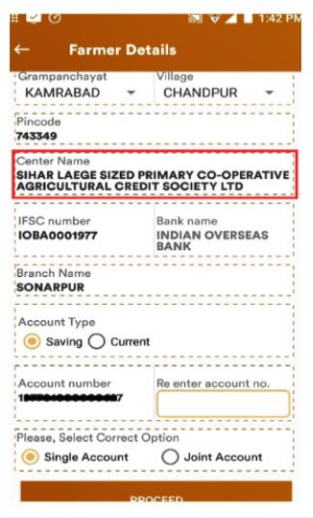

9. Father/mother/spouse name, residential address will be fetched from Aadhaar. The farmer can change, if required.

10. The purchase centre will by default be the centre in which the PO is working.

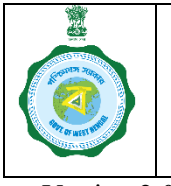

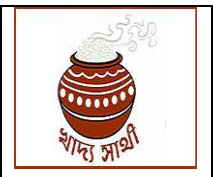

11. Land details will be fetched from KB which can't be edited.

For non-KB farmer, this will have to be entered.

12. The PO by clicking 'Verify' will get the given land details verified with Land Deptt. database.

This will not be required for unrecorded bargadars.

13. Bank account details will be fetched from KB which the farmer may opt to change.

For non-KB farmers this will have to be entered.

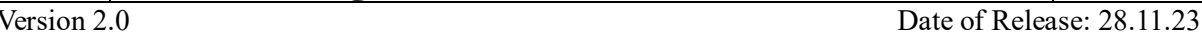

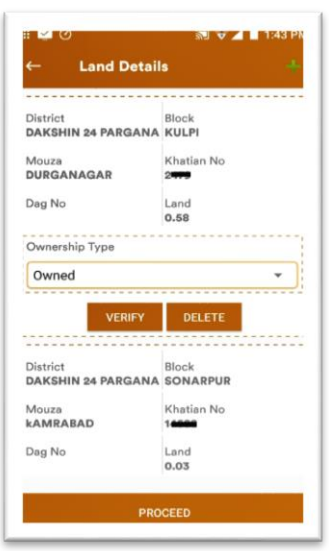

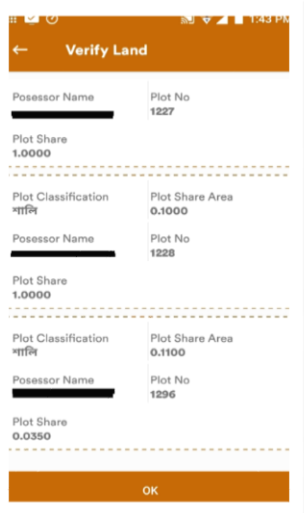

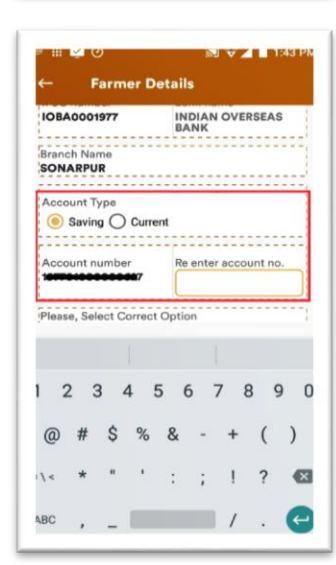

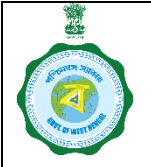

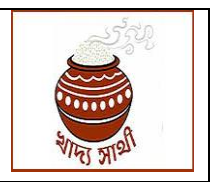

Version 2.0 Date of Release: 28.11.23 14. Now, the PO will upload the farmer's Voter Card, Aadhaar Card, 1st page of bank passbook and land documents (selfdeclaration in Annx-V for unrecorded bargadars) by taking snaps through the ePoP camera de la contradición de la contradición de la contradición de la contradición de la contradición de la co 15. When all documents have been uploaded, the PO will tap 'Submit' to finally submit the

On successful submission, an application no. will be generated which will be communicated to the farmer through SMS

application.

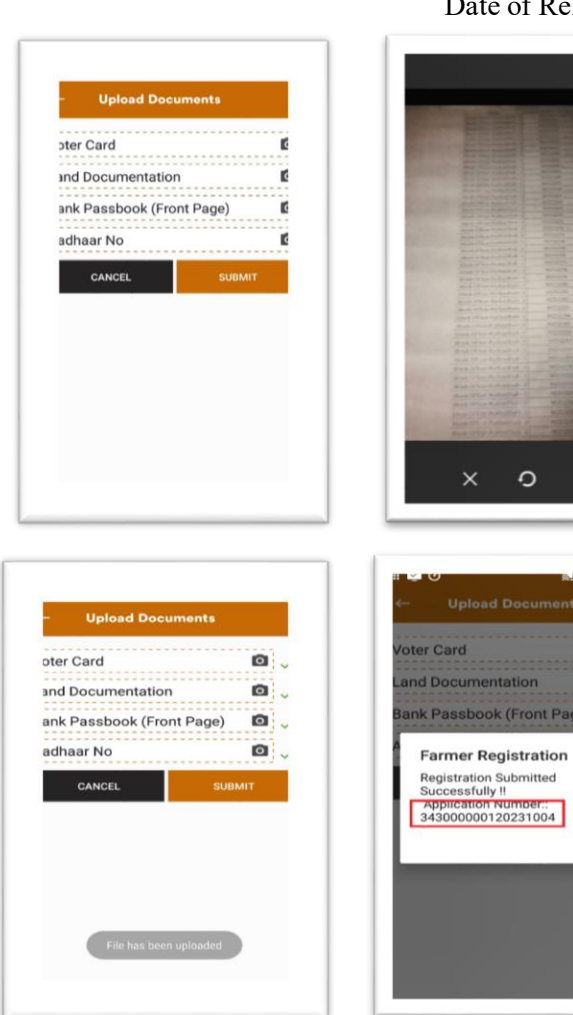

o  $\overline{\mathbf{a}}$ o:

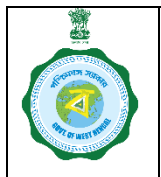

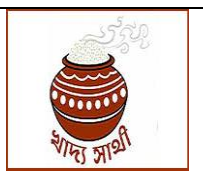

Version 2.0 Date of Release: 28.11.23

An application for update of farmer's data goes through the following events after submission:

A farmer's name, ideally, should be identical among his Aadhaar, Krishak Bandhu and bank account. However, after update application is submitted from PO's side, if any mismatch is found among names in these 3 databases, the case will be referred to the Central Processing Unit at HQ.

If the difference is up to an understandable extent, the CPU will allow the case and the application will get approved, provided the bank validation has already been done.

If the CPU rejects the application, it will be visible in the farmer's login and he can undertake the update once again.

Also, if a farmer is not registered on Krishak Bandhu, the application will be sent to the concerned BDO.

The BDO will verify the self-declaration and if the applicant is found to be a genuine farmer, the BDO will approve the case with mentioning the land quantum.

If the BDO rejects the application, it will lapse and the farmer will be able to view the same.

Before the BDO takes any decision, the farmer will be able to schedule sale of paddy and sell up to a quantity as decided by the Deptt. When approved by the BDO, the farmer will be able to sell paddy as per his produce quantum (land quantum x productivity of the land)

These events happen side by side and when both sets are completed, the registration application is finally approved or rejected.